## Adobe Photoshop 2022 () Keygen Full Version Keygen For (LifeTime) WIN + MAC 2023

All that is required to download and install Adobe Photoshop is to download it, and then run the file. Adobe Photoshop can be run from any folder, but for some reason, Windows 7 will open it up in a folder that has the old versions of Photoshop in it. I have no clue why that is, but it is something that you have to deal with. Once you have downloaded it, you will open it and there will be options to choose from. However, I suggest that you download the newest version, as it will have more features than the old version will. Once you have the newest version of Photoshop, you will either use the link available to download the crack, or you will click on the application window to find the download. Once the download is complete, renter the file and open it. Once the file is opened, you will need to follow the instructions on the file. Once the instructions are done, you can start using Adobe Photoshop. Remember to make a backup of your files in case anything goes wrong.

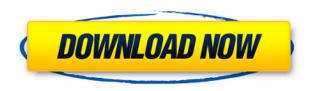

But, if you have never used Photoshop before or are a very beginner Photoshop user, you might want to start with Photoshop Elements. It's right out of the box and you can start editing right away.

BELOW: A river—or a river of images—created in Photoshop. The original file was opened in Photoshop, adjusting it as needed to capture the essence of the scene, then it was sent to Lightroom for enhancement, then merged back into Photoshop and sent to print. To learn more about editing rivers, check this post. Photoshop Elements and Photoshop are often times compared, both in the quality of their image editing tools and in their overall complexity. The basic version of Photoshop Elements does not have many of the advanced processing capabilities of the professional version, but it does allow for batch work and provides a basic set of web-ready tools. We recommend that beginning users download a recent version of Photoshop as soon as possible. Early on, it will take time to get accustomed to using all Photoshop's tools, and a late version could also potentially have some major features that are useful to Photoshop beginners that are not present in earlier versions, such as the Camera Raw filter. But the latest version of Photoshop includes a number of features that can help new users, such as live samples of your work, a faster workflow, and new layers, actions, and layers panels.

Shawn Schumacher For those who are not using Photoshop for design, photoshop is where I begin my design process. The software is used to communicate in a more refined way the development of a project.

## Download free Adobe Photoshop 2022 ()License Code & Keygen For Mac and Windows 64 Bits {{ lAtest release }} 2023

How It's Used: Select edit mode is accessed with the keyboard shortcut letter "e." It allows you to select objects, move them around, scale them, and edit their appearance. You can also use edit mode to select multiple parts of an object at once. You do this with the keyboard shortcut letter "i." This tool enables users to create and shape layers. The Eyedropper tool is used to connect to an object on the selected layer, and it also lets you choose any color. You can control this tool's settings with the keyboard shortcut letter "x." I'm sure you've heard the phrase "one step ahead of the competition" thrown around a lot. As you'll see below, Lightroom and Photoshop are two worlds apart - but by embracing the best in both, you can easily make a move towards the best of both. What It Does: The Rectangular Marquee tool allows you to select and edit an area or image within the image. Often used in the middle of an image, the tool also has different options to let you manipulate or crop the image. If you need to select a part of the image that's a series of shapes, the Lasso tool can be used. We love ourselves - many of us take a million photos in a day to prove to ourselves that we are good enough. Take to the beaches of Italy, and you may find plenty of beautiful (and well-lit) water and sand after a day of parties and fun! Lighting is key to creating a happy picturesque scene. With the right amount of light, you can change the mood of a subject from calm to romantic in just a matter of minutes. You don't need to be a pro or spend thousands of dollars! Start small. Buy a cheap digital camera and take some time to play with it. Have fun - you'll be amazed at how fast you can learn. e3d0a04c9c

## Download free Adobe Photoshop 2022 ()Product Key Full Free License Key 64 Bits {{ Latest }} 2023

Photoshop Elements' tools for creating, editing, and organizing slideshows are shared by all the application's modules. These tools, such as the Picture & Picture Details window and Image Galleries window, appear in the main workspace and also provide streamlined content creation in additional modules. The Slide Show and Picture & Picture Details features are most useful for creating presentations and slide shows. They also give you the opportunity to add text captions, apply pre-designed slide layouts, and create custom designs. Photoshop Elements' presentationcreation tools also give you the ability to take slides and graphics from one of five templates and add them to a blank Slide Show. You can also define the slide backgrounds, package them into a PDF, and automatically insert them into presentation decks. Tucked away on the right side of the application, Photoshop Elements for macOS provides an optional "quick tool" to show you the strength of an image right in the preview window. Again, the features of this tool are shared by all the application's modules. When you use the "quick tool," you have access to a variety of different tools for channel mixing, color correction, and brightness, all hidden within the window. You also can play around with the size and position of the tools to get you where you need to be. Envato Tuts+ customers can express their continued support by becoming a MOZ sponsor. We regularly check in on the site and even help fix bugs when we can. If you like what you see, and would like to support MOZ through an ongoing subscription to Envato Elements, drop us a line at reach out to us so that we can do a special deal just for you. (Not a sponsor, but interested in doing a special deal? Contact us, and we'd be happy to talk to you differently.)

www.photoshop cs3 software free download www.adobe photoshop cs6 software free download www.photoshop cs3 software free download www.adobe photoshop cs6 software free download where to download photoshop software plugin photoshop nik software free download neat image software free download for photoshop nik software photoshop cc free download download nik software photoshop cc 2019 free download photoshop 8.0 software

Are you a designer? Download this infographic **Adobe Photoshop Thank You Card Sample** that gives you hundreds of web design tips and tricks. You can even find winning designs for free. Follow these simple steps to create a beautiful image like this **Flowering images**, **easy to make**. You can also download this **1.5 hour photoshop tutorial**, and numerous other tips! Click the link now. Like its Elements sibling, Photoshop Elements for macOS can be used to print desktop photos for display — something that gets harder and harder to do as forward-facing speakers and projection devices offer more flexibility and user-friendly formats. The most commonly used version of Photoshop is the Photoshop CS design, and has been in use by millions of businesses and individuals. However, a lot of individuals and professionals rely on the use of Photoshop for free online graphic design, whereas, in a large business, experience and budgets are the main constraints. When it comes to editing and graphics, instant gratification is not worth it at all, because it can take hours to make a change. However, all the same, free online graphic design tools can appear at the disposal of users at any times, and can help photographers and web designers cut down the amount of work hours spent on online design. Ever the popular tool, Edraw Max is an individual and business drawing tool for creating graphics, graphs, charts, and diagrams. It has multiple platforms and versions. It offers

products for use on PC, web, Mac, iPhone, Android, and iPad. It has the capability of using the Microsoft Office packages, such as Word, Excel, and PowerPoint. It is also compatible with most of the popular vector and raster graphic software programs.

It also provides the option to add multiple layers and use the blend modes. For text or objects, you can apply masking to cut out an area, align and paste. You can also type and edit text or paste a path from another document. You can also resize and print the images with the help of these tools. With the help of Adobe Photoshop you can enhance your images from a black and white image to a colored one. You can easily apply different type of effects on your images such as background replacement, also style your images according to your theme or project needs. You can also make selections and erase what you don't need. You need a basic knowledge of the tool to work with the software. You can use easy icons and tool tips to learn the basics of editing photos. Adobe's new brand-spanking-new spot healing tool and blend modes. These brushes are a bit tricky to use at first, but if you're using the new blend modes, combine or dodge and burn, it isn't nearly as timeconsuming as with the brush healing tool. But there's a new brush tool called Spot Healing Brush that allows you to identify a large area of pixels that need to be fixed or corrected. Be aware that this tool requires additional master-color controls to create a Spot Healing Brush, and it is much more accurate than the Healing Brush that comes with Photoshop already. To use the new Spot Healing tool, head to Brush > Tool Options > Spot Healing Brush and adjust the settings for the size of the brush, the quality and blend mode as you see fit.

 $\underline{https://zeno.fm/radio/securom-launcher-has-stopped-working-gta-4-fix-crack}$ 

 $\underline{https://zeno.fm/radio/fable-3-crack-skidrow-52}$ 

https://zeno.fm/radio/cm-01-02-v3968-no-cd-755

https://zeno.fm/radio/largo-winch-empire-under-threat-pc-rip-game-download

https://zeno.fm/radio/pes-2012-pc-crack-no-dvd

Adobe: Adobe continues using the tagline "It's what you do", and the company is famous for releasing continuous upgrades to its flagship product, Photoshop (premortem it as a classic as a result). The annual updates drive the future of the product. New features, tools and functions, are introduced every year. This is the principal in the breeder-pattern: Create something new in order to let the old (overlooked or lesser) product gracefully fade away. Adobe Illustrator is the world-class suite of graphic design and desktop publishing applications, catering to a wide range of users, from designers to teachers and students, and even hobbyists who want to enhance a home portfolio or blog. Adobe Illustrator offers a rich environment for creating and manipulating everything from 2D and 3D shapes like lines and circles, images, buttons, and icons, to complete vector illustrations, typefaces, and 3D models. Most of the illustrations you create are in black and white or colors. In that case, Adobe Illustrator Colors is your guy. It comes with preset colors for different illustrations. They're highly customizable and you can mix the colors in order to create any new colors yourself. Using this feature, you can create new colors by combining combinations of two or more colors. The Best of Photoshop Combine of Images is a desktop app that enables you to mix and create a personalized photo collage in seconds. The clipart is easily searched to find any image you need for your background, and you can also drag more clipart from the U.S. flag page. You can also zoom in on images and samples, and easily adjust white balance and saturation. Simply drag and drop images that you've created specifically for a collage.

https://holanadege.com/adobe-photoshop-2021-version-22-download-free-with-licence-key-mac-win-x 64-2023/

https://asocluzdeloeste.org/wp-content/uploads/2023/01/Photoshop\_2021\_Version\_2210\_\_License\_Ke\_ygen\_With\_Full\_Keygen\_For\_Windows\_X64\_\_updAte\_\_2023.pdf

 $\frac{http://aakasharjuna.com/wp-content/uploads/2023/01/Adobe-Photoshop-2021-Version-222-With-Key-MacWin-2023.pdf$ 

https://www.aimeit.com/wp-content/uploads/2023/01/1672629250-57a8d96159aca9f.pdf

https://www.origins-iks.org/wp-content/uploads/2023/01/Photoshop-Hair-Brushes-Free-Download-VERIFIED.pdf

http://hotelthequeen.it/?p=131101

 $\underline{https://www.theccgway.com/wp-content/uploads/2023/01/Download-Photoshop-Android-Free-Apk-Free.pdf}$ 

http://www.360sport.it/advert/photoshop-cc-2019-download-free-serial-key-win-mac-updated-2022/https://ayusya.in/wp-content/uploads/Download-free-Adobe-Photoshop-2022-Version-2302-Incl-Product-Key-License-Code-Keygen-x326.pdf

https://www.happy-energy.it/wp-content/uploads/2023/01/Photoshop-Downloaden-BETTER.pdf

https://virtudojo.com/wp-content/uploads/2023/01/jamwala.pdf

https://rednails.store/keith-haring-brushes-photoshop-download-updated/

https://bodhirajabs.com/photoshop-download-2007-hot/

 $\underline{https://nailpersona.com/wp\text{-}content/uploads/2023/01/adobe\text{-}photoshop\text{-}cc\text{-}crack\text{-}full\text{-}version\text{-}win\text{-}mac-}2023.pdf$ 

https://ekokai.com/wp-content/uploads/2023/01/learal.pdf

 $\frac{https://www.webcard.irish/download-free-photoshop-2022-version-23-0-2-serial-key-windows-2022/http://tourntravelplanner.com/photoshop-cc-2015-version-18-with-full-keygen-with-key-x32-64-new-2022/http://tourntravelplanner.com/photoshop-cc-2015-version-18-with-full-keygen-with-key-x32-64-new-2022/http://tourntravelplanner.com/photoshop-cc-2015-version-18-with-full-keygen-with-key-x32-64-new-2022/http://tourntravelplanner.com/photoshop-cc-2015-version-18-with-full-keygen-with-key-x32-64-new-2022/http://tourntravelplanner.com/photoshop-cc-2015-version-18-with-full-keygen-with-key-x32-64-new-2022/http://tourntravelplanner.com/photoshop-cc-2015-version-18-with-full-keygen-with-key-x32-64-new-2022/http://tourntravelplanner.com/photoshop-cc-2015-version-18-with-key-x32-64-new-2022/http://tourntravelplanner.com/photoshop-cc-2015-version-18-with-key-x4-with-key-x4-with-key-x4-with-key-x4-with-key-x4-with-key-x4-with-key-x4-with-key-x4-with-key-x4$ 

 $\frac{https://blessedtimony.com/wp-content/uploads/2023/01/Download\_Photoshop\_CS3\_Full\_Product\_Key\_2023.pdf$ 

https://luxurygamingllc.com/download-photoshop-free-2017-portable/

http://rayca-app.ir/wp-content/uploads/2023/01/tenilat.pdf

https://dincampinginfo.dk/wp-content/uploads/2023/01/Adobe-Photoshop-2022-Version-2341-Incl-Product-Key-With-Serial-Key-NEw-2022.pdf

https://rei-pa.com/download-photoshop-free-for-windows-7-upd/

https://assetmanagementclub.com/download-adobe-photoshop-2022-version-23-2-incl-product-key-license-keygen-for-pc-2023/

 $\frac{https://ekaterinaosipova.com/wp-content/uploads/2023/01/adobe-photoshop-2022-version-2301-download-free-with-licence-key-macwin-update-2022.pdf$ 

 $\frac{https://yzb2e7.p3cdn1.secureserver.net/wp-content/uploads/2023/01/candarc.pdf?time=1672629101/lineserver.net/wp-content/uploads/2023/01/candarc.pdf?time=1672629101/lineserver.net/wp-content/uploads/2023/01/candarc.pdf?time=1672629101/lineserver.net/wp-content/uploads/2023/01/candarc.pdf?time=1672629101/lineserver.net/wp-content/uploads/2023/01/candarc.pdf?time=1672629101/lineserver.net/wp-content/uploads/2023/01/candarc.pdf?time=1672629101/lineserver.net/wp-content/uploads/2023/01/candarc.pdf?time=1672629101/lineserver.net/wp-content/uploads/2023/01/candarc.pdf?time=1672629101/lineserver.net/wp-content/uploads/2023/01/lineserver.net/wp-content/uploads/2023/01/lineserver.net/wp-content/uplo$ 

 $\underline{http://propertygroup.ie/photoshop-cc-2015-version-16-with-licence-key-serial-key-for-pc-x32-64-updated-2022/}$ 

 $\frac{https://sasit.bg/download-adobe-photoshop-2022-version-23-with-license-key-crack-windows-x64-202}{3/}$ 

https://www.wcdefa.org/advert/how-to-download-install-adobe-photoshop-free-in-computer-hindi-hot/https://instafede.com/wp-content/uploads/2023/01/Photoshop\_2020\_version\_21.pdf

https://www.1home.sk/wp-content/uploads/2023/01/heaflli.pdf

http://capsulaclothing.com/wp-content/uploads/2023/01/terrfar.pdf

 $\underline{https://lilswanbaby.com/wp\text{-}content/uploads/2023/01/Adobe\text{-}Photoshop\text{-}2021\text{-}License\text{-}Key\text{-}X64\text{-}2023.p}} \ df$ 

https://bbv-web1.de/wirfuerboh\_brett/advert/adobe-photoshop-cc-2018-with-registration-code-hacke

d-for-pc-2022/

https://thexchangeshop.com/wp-content/uploads/2023/01/Download-Photoshop-2022-Crack-Activation-MacWin-x3264-NEw-2022.pdf

https://www.iprofile.it/wp-content/uploads/2023/01/nansprom.pdf

 $\underline{http://www.distrixtmunxhies.com/2023/01/02/photoshop-2021-version-22-4-download-free-hack-patc}$ 

h-with-serial-key-x64-last-release-2022/

http://insenergias.org/?p=135599

http://www.sansagenceimmo.fr/wp-content/uploads/2023/01/annline.pdf

You can also create drawing to use as a background layer for later manipulation in Photoshop. The document remains on-screen while you create additional layers and shapes. If you decide you're finished with the layers and don't need to save them, you can create a clipping mask, which will hide the layer from appearing on-screen. To create a clipping mask, first create a new layer and then select the layer group to which the new layer belongs. Choose Clip to Layer from the Layer menu and select the Shape layer that you want to add a clip to. Click OK to create the clip and add it to the layer. Adobe Photoshop Elements 2020 - is the best photo editor available! It allows you to edit all the photos you love on your own schedule, to do whatever you love with them, and to keep them forever. With all the features you want, it is easy for you to make beautiful, creative, and expressive images that are desirable for all kinds of purposes, whether we are talking about social media, magazines, books, newspapers, online presentation, or animation productions. Adobe Photoshop Design Suite includes all the power of Photoshop and a slew of tools to help you create professionalgrade websites and e-cards, build a brand identity for a new organization, turn your inspiration into perfection, design a logo for your business, and more. With its powerful image processing and editing capabilities, Adobe Photoshop is widely regarded as the undisputed industry standard for image editing, manipulation, and compositing, and is used to craft everything from traditional mediums to Web pages. Adobe's online courses and training materials can help you learn in a language you already know.